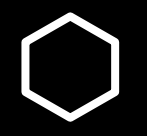

# **How do I…?**

Drop/Withdraw from a class

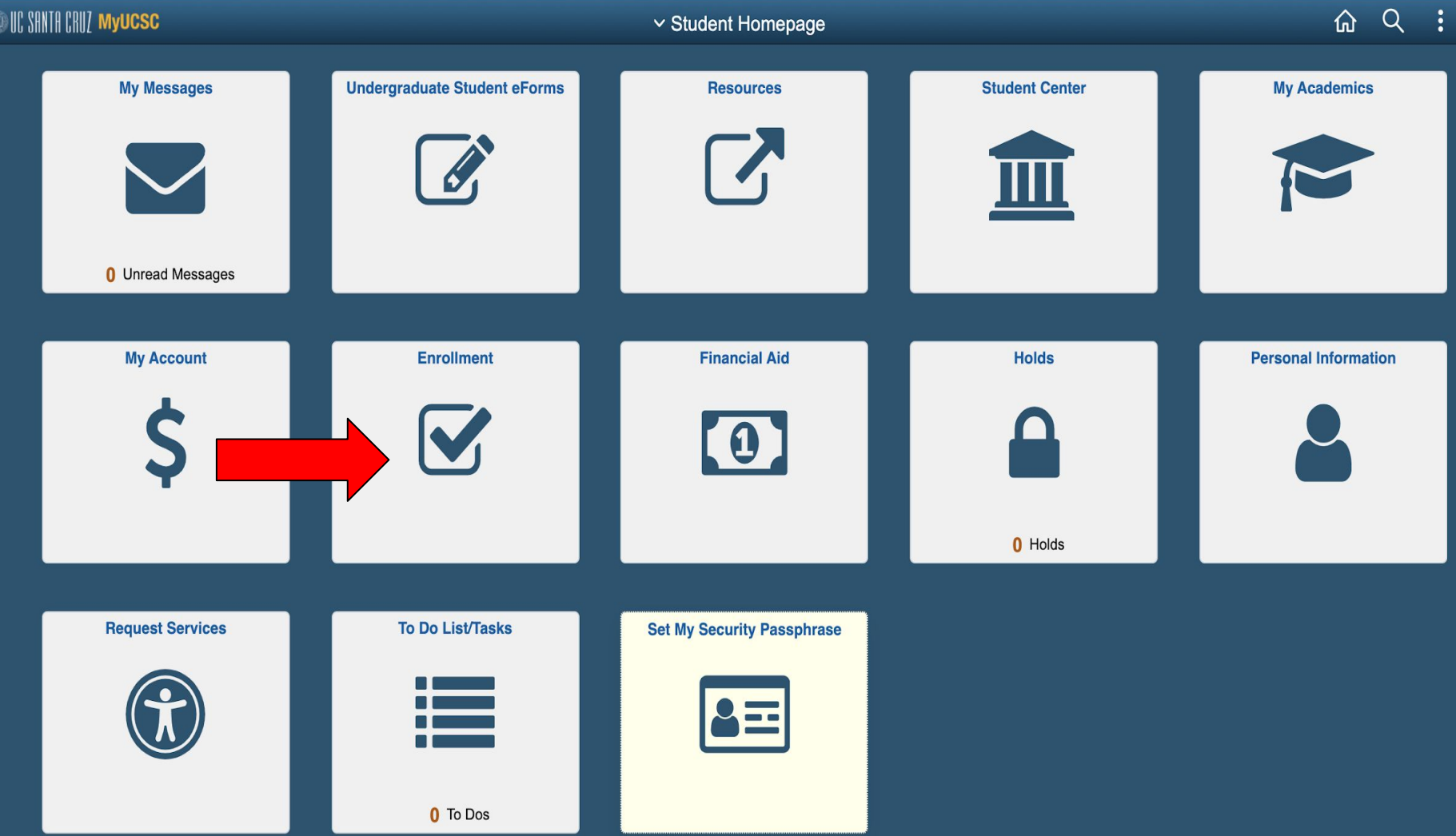

 $\circledS$ 

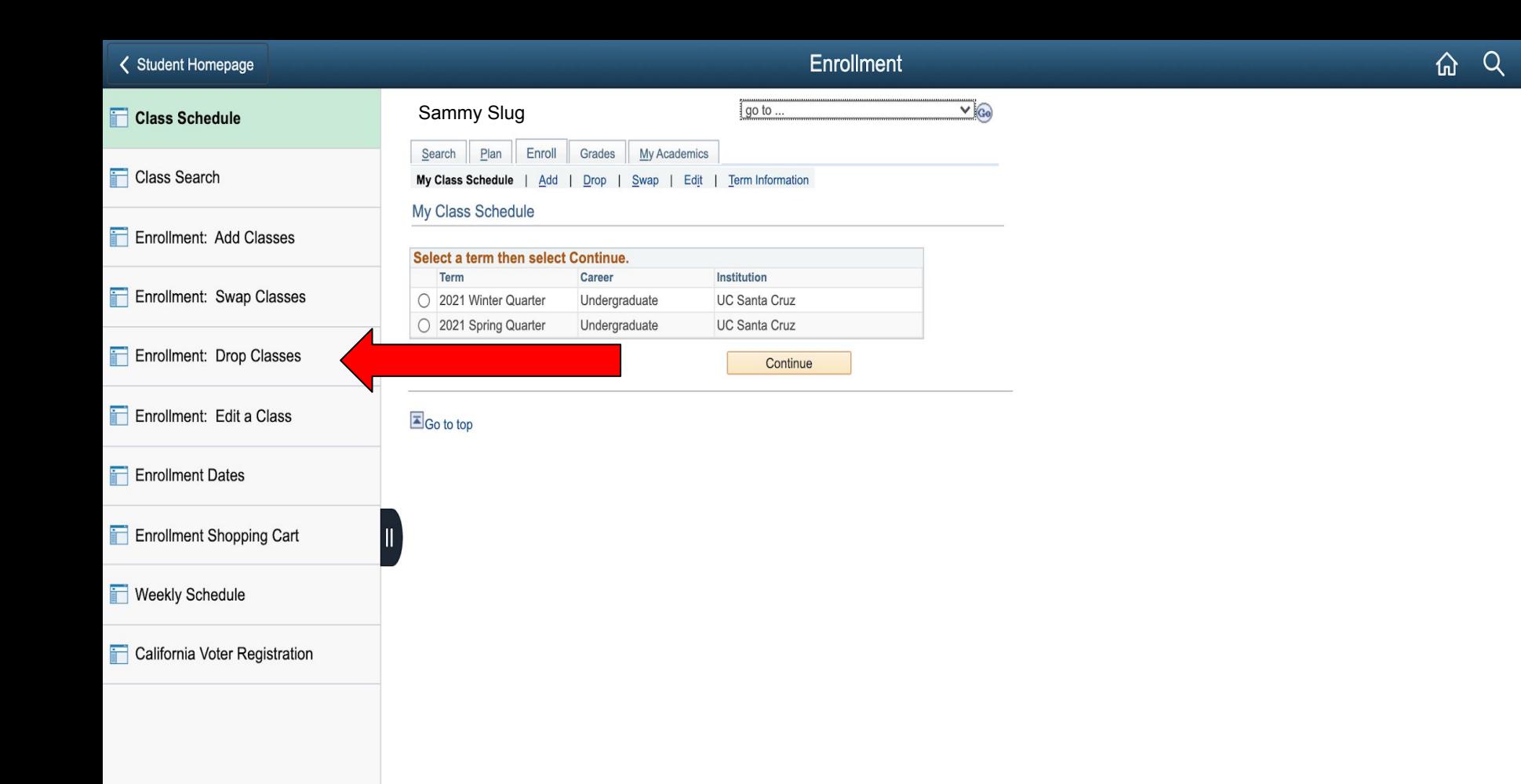

 $\circledcirc$ 

÷

### **く Student Homepage**

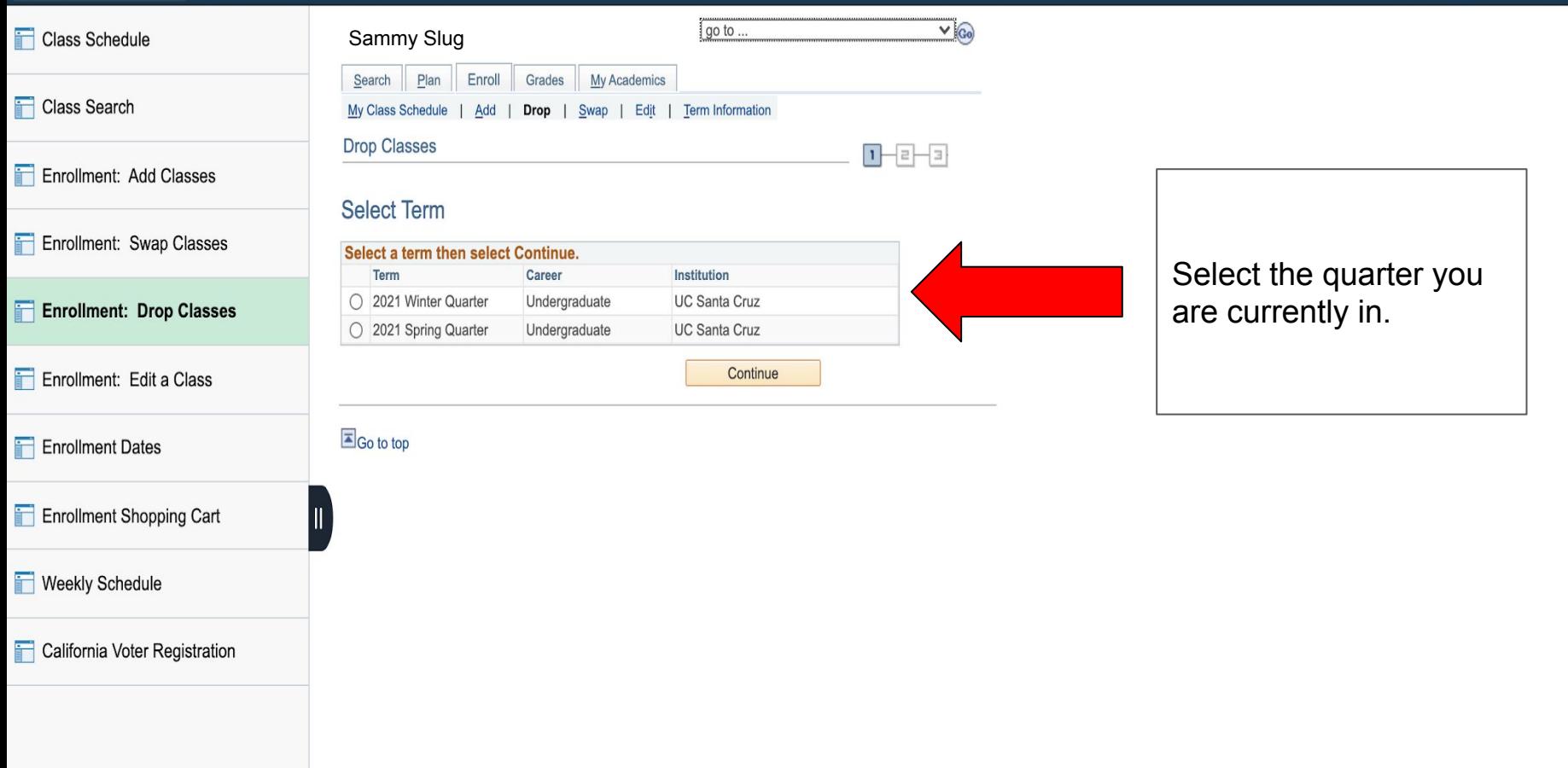

**Upcoming Deadlines:** 

Starting on the seventh week of instruction through the end of the ninth week, you will receive an NP (No Pass) grade if you drop a class. This NP grade will appear on your transcript but will not affect your GPA.

Select the class you are trying to drop/Withdraw from.

## 2021 Winter Quarter | Undergraduate | UC Santa Cruz

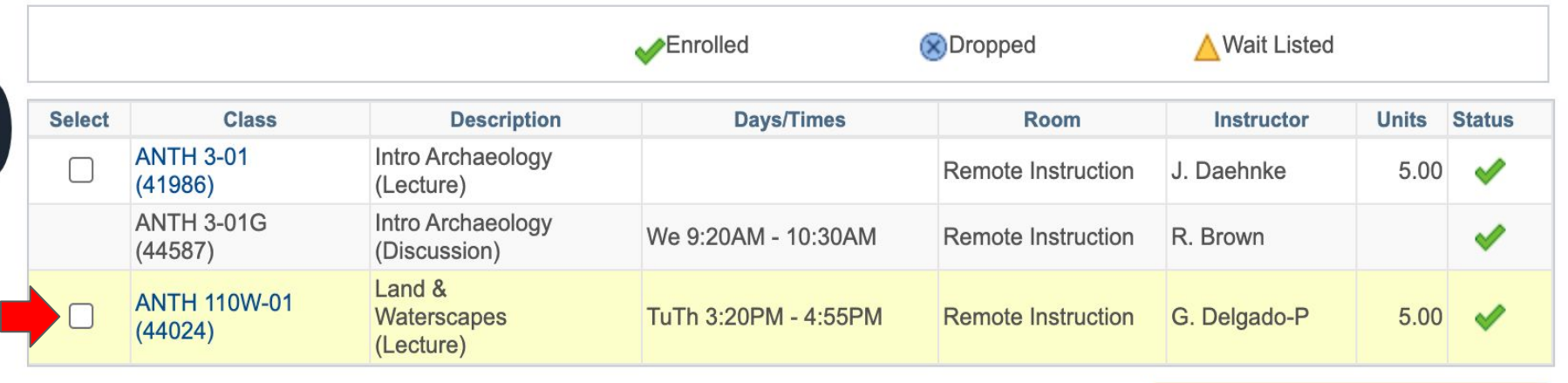

**Drop Selected Classes** 

## My 2021 Winter Quarter Class Schedule

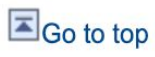

#### Z INDIE NOUNCALIONS

## **く Student Homepage**

## Enrollment

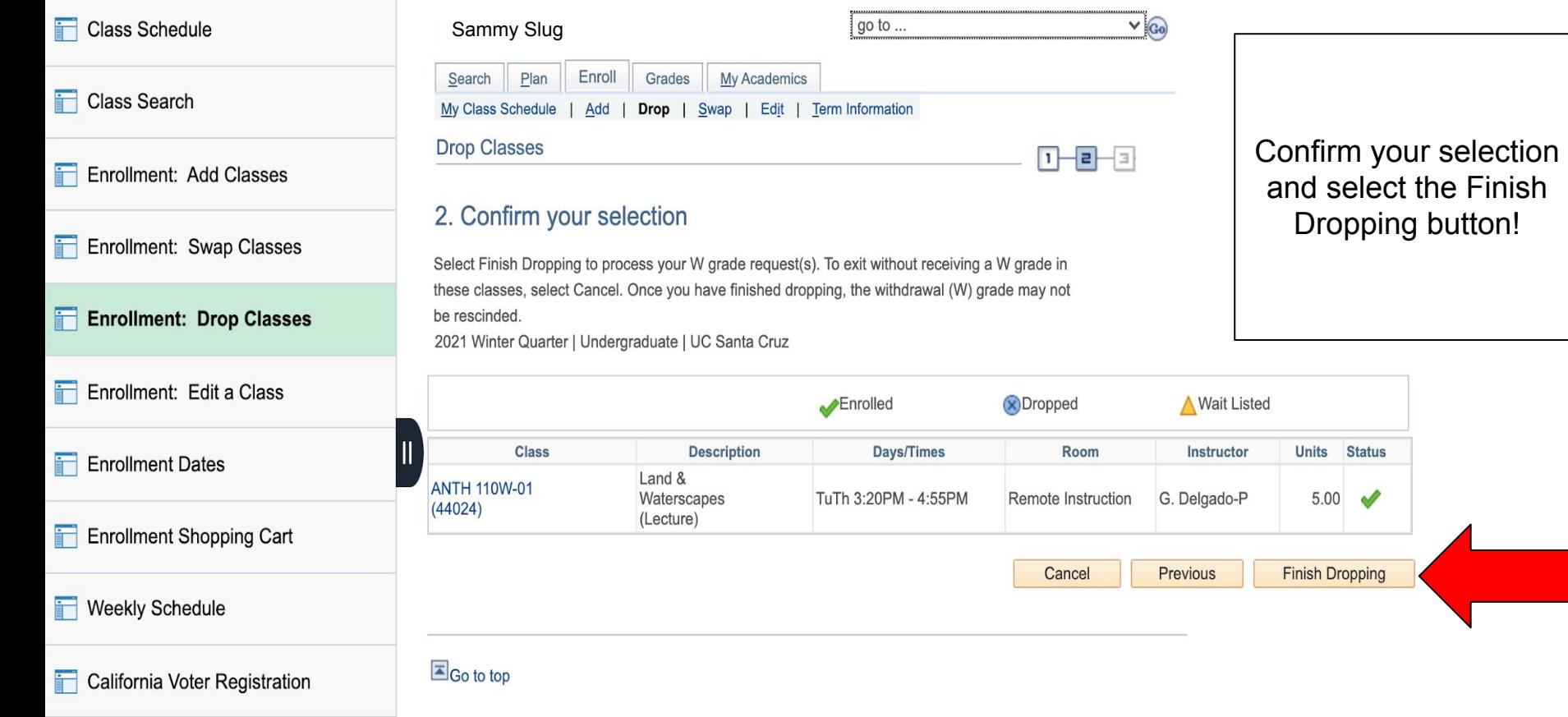

## **You are Done!**

 $\overline{\circ}$ 

 $\circ$